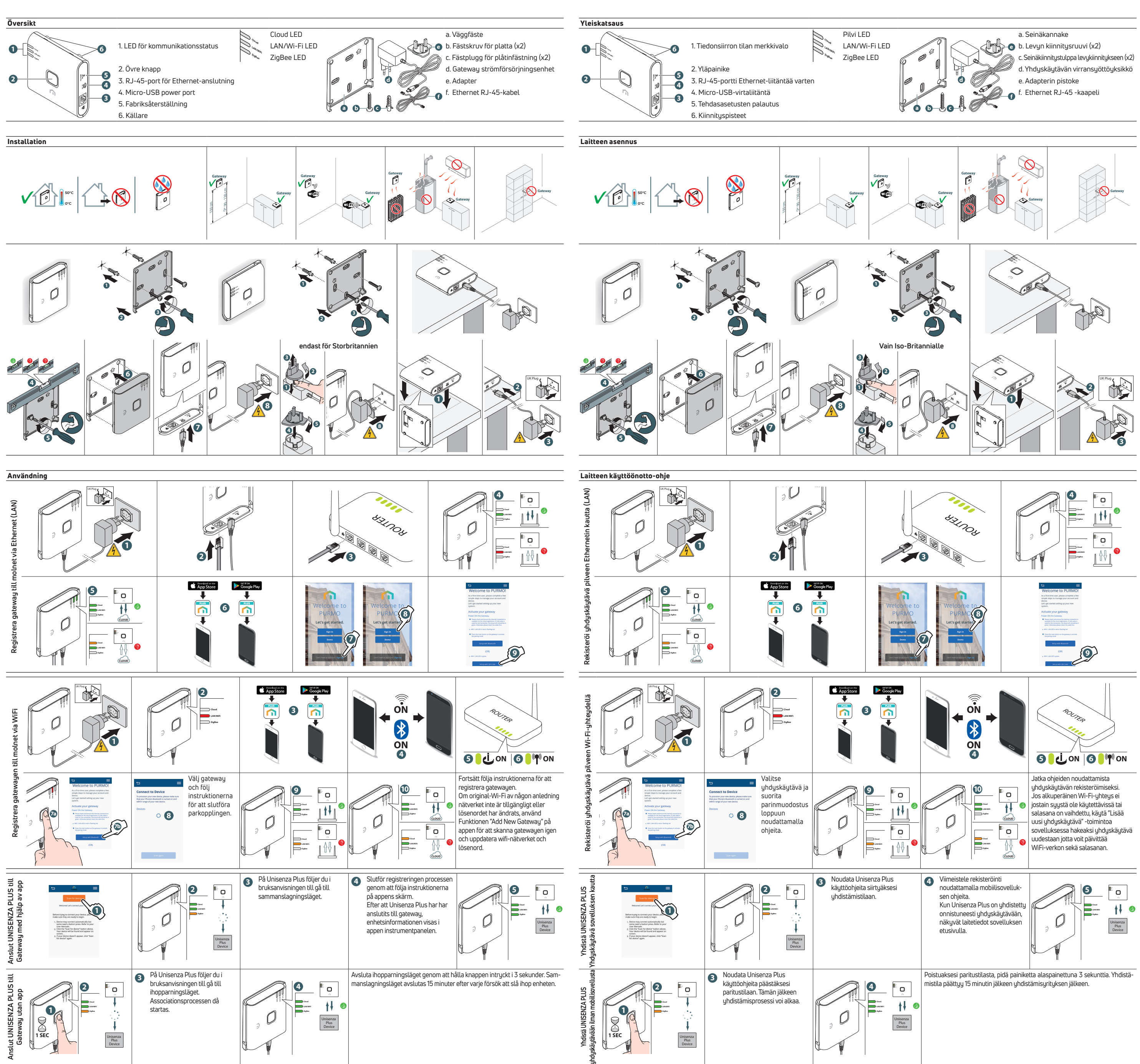

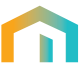

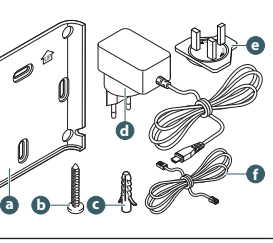

- 
- 
- 
- 
- 

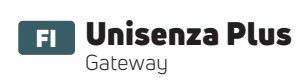

 $\mathcal{L}$ **ZigBee**

**Oversigt** 

**4**

Brug

et (LAN)

**Registrer gatewayen til skyen via Ethernet (LAN)**

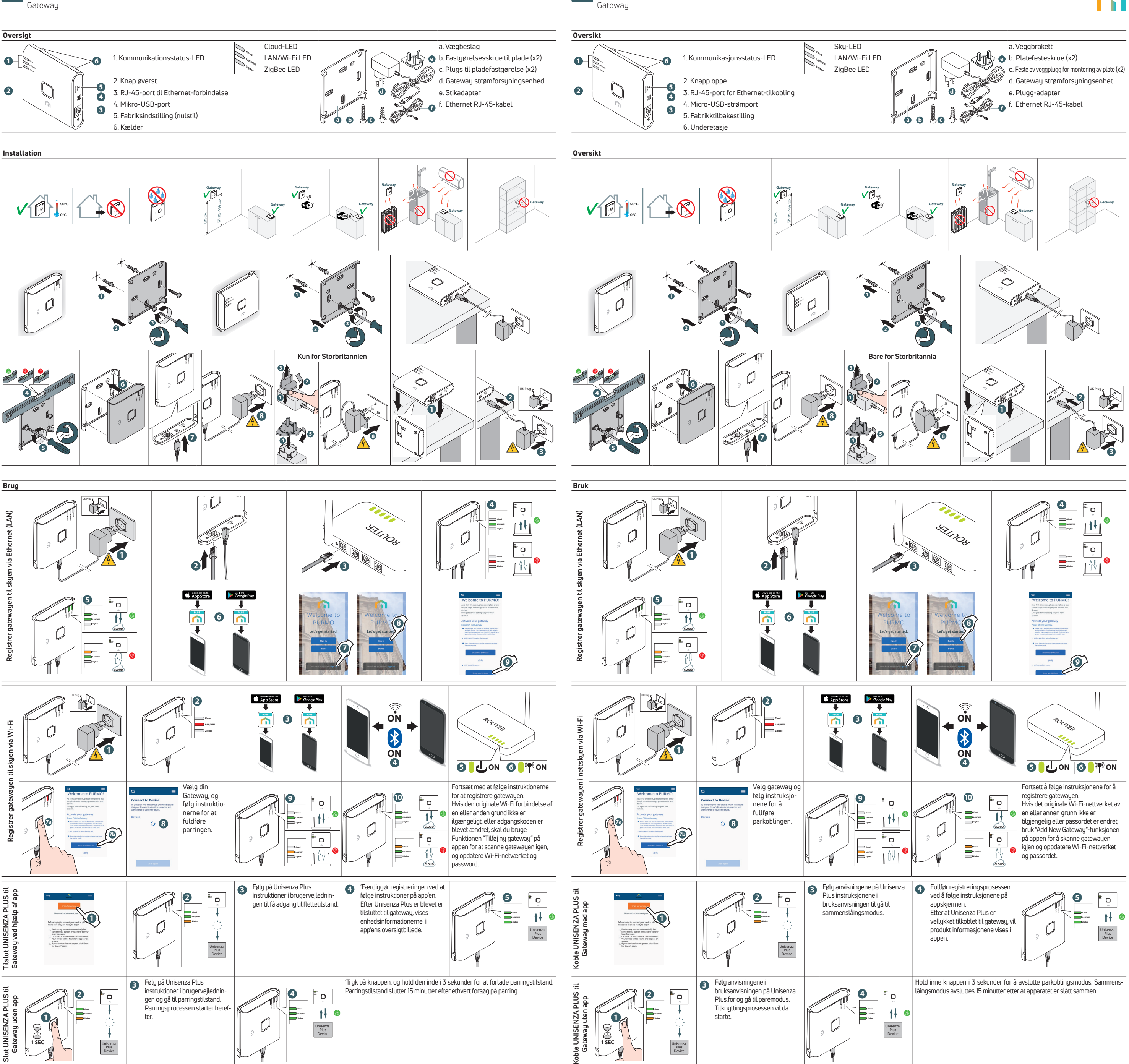

**Registrer gatewayen til skyen via Wi-Fi**

**Tilslut UNISENZA PLUS til Gateway ved hjælp af app**

 $\overline{\phantom{0}}$ 

Tilslut UNISENZA PLUS til<br>Gateway ved hjælp af app

**Slut UNISENZA PLUS til Gateway uden app**

UNISENZA PLUS til<br>steway uden app

NO Unisenza Plus

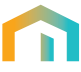

- 
- 
- 
- 
-